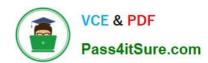

## 1Z0-531<sup>Q&As</sup>

**Oracle Essbase** 

### Pass Oracle 1Z0-531 Exam with 100% Guarantee

Free Download Real Questions & Answers PDF and VCE file from:

https://www.pass4itsure.com/1Z0-531.html

100% Passing Guarantee 100% Money Back Assurance

Following Questions and Answers are all new published by Oracle
Official Exam Center

- Instant Download After Purchase
- 100% Money Back Guarantee
- 365 Days Free Update
- 800,000+ Satisfied Customers

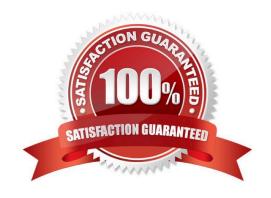

2021 Latest pass4itsure 1Z0-531 PDF and VCE dumps Download

#### **QUESTION 1**

Identify the five true statements.

- A. CALC DIM is faster than AGG on Sparse dimensions
- B. AGG is faster than CALC DIM on Sparse dimensions
- C. CALC DIM calculates member formulas
- D. AGG calculates member formulas
- E. CALC DIM calculates Sparse dimensions
- F. AGG calculates Sparse dimensions
- G. CALC DIM calculates Dense dimensions
- H. AGG calculates Dense dimensions

Correct Answer: BCEFG

Differences bettewen CALC DIM and AGG.

CALC DIM (Product);

This line calculates the Product dimension doing both outline aggregation (such as rolling all the Colas up into the parent value) and member formulas (C), if they exist for members in that dimension. If we want to calculate multiple dimensions

using this command (say, Market and Product), just separate them with commas:

CALC DIM (Market, Product);

Remember how we said that "CALC DIM" not only does

aggregation but also member formulas? Well, how many member formulas are there in the Market and Product dimensions? That\\'s right: none, so "CALC DIM" is wasting time looking for formulas that you know aren\\'t there. For sparse

dimensions that don\\'t have formulas, there\\'s a command that only does aggregation and as such, is usually faster:

AGG (Market, Product) (B, F)

Note: The CALC DIM command calculates the formulas and aggregations associated with each member of all the specified dimensions. This command calculates the formulas and aggregations associated with each member of all of the

specified dimensions. The order in which dimensions are calculated depends on whether they are dense (G) or sparse (E). All of the dense dimensions are calculated first, in the order that the dense dimensions appear in dimList. The sparse

dimensions are then calculated in a similar order.

# VCE & PDF Pass4itSure.com

#### https://www.pass4itsure.com/1Z0-531.html

2021 Latest pass4itsure 1Z0-531 PDF and VCE dumps Download

#### **QUESTION 2**

You need to display a text value based on variance data in an ASO database. If the variance percentage is less than 10, users should see "Low Priority," if the variance percentage is between 11 and 25, users should see "Medium Priority," and if the variance percentage is greater than 25, users should see High Priority." The Essbase feature that supports this capability is:

- A. Text List
- B. Format string
- C. Text data type of a measure
- D. Trigger
- E. Not possible in an ASO database

Correct Answer: B

Using format strings, you can format the values (cell contents) of Essbase database members in numeric type measures so that they appear, for query purposes, as text, dates, or other types of predefined values. The resultant display value is the cell\\'s formatted value (FORMATTED\_VALUE property in MDX). The underlying real value is numeric, and this value is unaffected by the associated formatted value. Format strings enable you to display more meaningful values in place of raw numeric values. For example, using a text based formatted value, you might display data cells as "High," "Medium," and "Low."

To use a format string you just have enable types measures on your outline, then in the member properties for "Associate format string" use the syntax :-MdxFormat ( string\_value\_expression )A simple example isMdxFormat(IIF(CellValue()

#### **QUESTION 3**

The following two members would be optimally tagged Label Only.

- A. "Profit"
- B. "Rations"
- C. "Scenario"
- D. "Q1"
- E. "January"

Correct Answer: BC

Label only is a tag that you can apply to a member to indicate that :

you don\\'t want to store data.

the Members do not have data associated with them.

## VCE & PDF Pass4itSure.com

#### https://www.pass4itsure.com/1Z0-531.html

2021 Latest pass4itsure 1Z0-531 PDF and VCE dumps Download

Use Label Only for member like Scenarios, Ratios, or Drivers, members whose sole purpose in life is to organize the dimension and hierarchy.

Note:

Although a label only member has no data associated with it, it can display a value. The label only tag groups members and eases navigation and reporting. Typically, label only members are not calculated.

For example, in the Measures dimension, the member Ratios has three children, Margin%, Profit%, and Profit per Ounce. The member Ratios defines a category of members. When consolidated, Margin%, Profit %, and Profit per Ounce do

not roll up to a meaningful figure for Ratios. Hence, Ratios is tagged as label only.

#### **QUESTION 4**

What security filter will assign security to hierarchy, filtering the members displayed to end users?

- A. Read Filter
- B. Write Filter
- C. Metaread Filter
- D. Metadata Filter
- E. Not possible to secure dimensions; only data can be secured

Correct Answer: C

Metaread Essbase filters will filter both dimensions and data for end users. Meta Read Filters provide data and member level security.

#### **QUESTION 5**

Within which two directories can you set the location and file size in ASO?

- A. Default
- B. Metadata
- C. Log
- D. Temp
- E. Bin
- F. Data

Correct Answer: AD

For aggregate storage applications, Tablespace Manager controls data retrieval and storage, using tablespace definitions to manage data storage and work areas on the disk.

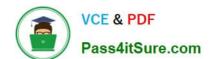

2021 Latest pass4itsure 1Z0-531 PDF and VCE dumps Download

Tablespaces help optimize data file and work file storage and retrieval. Tablespaces define location definitions that map data artifacts, such as aggregate views and aggregations, to files. Each application directory contains directories for four tablespaces:

| QUESTION 6                                                                                                   |
|----------------------------------------------------------------------------------------------------|
| For default and temp you can specify multiple locations and sizes, and you can define tablespace properties: |
| Maximum file size allowed within each location                                                               |
| *                                                                                                    |
| Maximum disk space to be used at each location                                                               |
| *                                                                                                    |
| Directory path locations                                                                                     |
| *                                                                                                    |
| temp                                                                                                    |
| *                                                                                                    |
| metadata                                                                                                    |
| *                                                                                                    |
| log                                                                                                    |
| default *                                                                                                    |
|                                                                                                    |
| tablespaces:                                                                                                 |

You need to tune a block storage option database for calculations on a 32bit Essbase server. Identify the two starting point tuning steps that you might take (assuming no direct I/O).

- A. Set Index Cache the size of the index file
- B. Set Data Cache to the size of 0.125 \* pag file
- C. Set Data File Cache to the size of .025 \* data file
- D. Reset sparse and dense dimensions to achieve a block size greater than 100KB

Correct Answer: AB

Here are the best practices to tune a BSO database:

- -ACR (Average clustering Rate) should be as close to 1 as possible, launch a dense restructure to de- fragment the database
- -Block Size should be between 10 and 100KB (can be more on 64 bit systems)

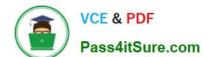

2021 Latest pass4itsure 1Z0-531 PDF and VCE dumps Download

- -Data cache should be 12.5% of the pag files (B)
- -Index cache should be the same size as the ind files (A)
- -1 Database per Application

#### **QUESTION 7**

In Essbase 11.1.1, what are two possible ways to calculate Period to Date values in ASO?

- A. Enable Dynamic Time Series
- B. Analytic dimension with member formulas to calculate period to date values
- C. Alternate hierarchy in Time dimension to rollup period to date values
- D. Create a Date Time dimension

Correct Answer: BC

B: More recent releases of Essbase will do time balancing natively, but period-to-date is something you still have to work out. A preferred method of doing this is to add an analytic dimension to the database and set the formula in one of the

calculated members. For those of you who aren\\'t familiar with the term, an analytic dimension is one that you add to your database that has a single default load member, all other members are calculated.

B, C: Period to date functionality has to be managed via MDX formulas and/or alternate roll ups in your time dimension.

#### **QUESTION 8**

Market size is an attribute dimension with the following members: Large, Medium, and Small.

Which of the following options below represent valid syntax statements in a calc script?

- A. FIX (@ATTRIBUTE(Large))
- B. Calc Dim (Accounts, Markets, "Market Size");
- C. Calc Dim (Accounts, Markets, Market Size);
- D. FIX(Large)

Correct Answer: AB

For example, using Sample Basic, assume this statement is in a calculation script: FIX (@children(january))CALC DIM (Accounts, Product, Market)ENDFIX

2021 Latest pass4itsure 1Z0-531 PDF and VCE dumps Download

#### **Understanding Formula Syntax**

When you create member formulas, follow these rules:

End each statement in the formula with a semicolon (;). For example:

Margin % Sales;

- Use only saved outline member names. If a substitution variable is used for a member name, the substitution variable value
- Enclose a member name in double quotation marks (\*\*) if the number name meets any of the following conditions:
  - Contains spaces. For example:
    - "Opening Inventory" = "Ending Inventory" > Sales + Additions:
  - Is the same as an operator, function name, or keyword.

See Naming Restrictions in Calculation Scripts, Report Scripts, Formulas, Filters, and Substitution and Environment Va

- Includes any nonalpharmmeric elaracter. For example, hyphons (-), acterisks (\*), and slashes (/).
- Is all numeric or starts with one or more numerals. For example, "100" or "100200"

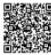

#### **QUESTION 9**

What are the three rules for Shared Members in ASO?

- A. A Multiple Hierarchy Enabled dimension can have shared members.
- B. When a hierarchy is tagged Multiple Hierarchies Enabled, it must be store.
- C. The alternate hierarchy has shared members that refer to nonshared members of previous hierarchies in the outline.
- D. The shared members roll up according to a different hierarchy from the nonshared members to which they refer.

Correct Answer: ACD

Shared member hierarchy is also an alternate hierarchy. All shared member refers to stored members of outline (C). In aggregate storage application only multiple hierarchies can have shared members. (A)

Stored hierarchy has only addition as consolidation operator. You can use the stored hierarchy type where aggregation is the only mathematical requirement. If you have some shared member in hierarchy then use multiple hierarchy.

#### **QUESTION 10**

In Essbase, security can be managed in\_\_\_\_\_

- A. Shared Services
- B. Administration Services
- C. Essbase Studio
- D. Shared Services or Administration Services

## VCE & PDF Pass4itSure.com

#### https://www.pass4itsure.com/1Z0-531.html

2021 Latest pass4itsure 1Z0-531 PDF and VCE dumps Download

E. All of the above

Correct Answer: D

Basic integration with Shared Service is easily accomplished and involves \\'externalizing\\' Essbase to Shared Services. To handle this a number of tasks need to occur first. Shared Services needs to be installed and configured; along with Essbase Administration Services (EAS). You must also install and configure Essbase. In addition, longtime Essbase users know they need to launch it from a command line first, setup some basic security options and then it will finally be running. Having accomplished all of that you can now launch the EAS console and get down to security work.

#### **QUESTION 11**

Which two statements are true (assuming data is loaded to a BSO database and to the members noted below)?

- A. If you delete a sparse shared member, the outline file shrinks.
- B. If you delete a sparse shared member, the page file shrinks.
- C. If you delete a sparse stored member, the index file shrinks.
- D. If you delete a sparse stored member, the block density shrinks.
- E. If you delete a dense shared member, the block size shrinks.
- F. If you delete a dense stored member, the number of blocks shrinks

Correct Answer: AC

C: If a member of a sparse dimension is moved, deleted, or added, Essbase restructures the index and creates new index files. Restructuring the index is relatively fast; the time required depends on the index size.

Sparse restructures are typically fast, but depend on the size of the index file(s). Sparse restructures are faster than dense restructures.

#### **QUESTION 12**

You need to calculate average units sold by the customer dimension within an ASO database. The member formula should calculate correctly regardless of level within the customer dimension. Identify the correct syntax for the member formula.

- A. @AVG (SKIPBOTH, "Units\_Sold");
- B. Avg(Customer.CurrentMember.Children, [Units\_Sold])
- C. Avg([Customer].Children, [Units\_Sold]);
- D. Avg(Customer.CurrentMember.Children, [Units\_Sold]);
- E. Avg(Customer.Children, [Units.Sold]);

Correct Answer: B

A custom rollup technique, custom rollup formulas, lets the cube builder define an MDX formula for each dimension

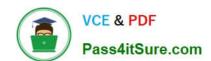

2021 Latest pass4itsure 1Z0-531 PDF and VCE dumps Download

level. Analysis Services uses this formula to determine the value of the dimension level\\'s members. For example, you could use an AVERAGE function rather than a summation to determine all members in one dimension level. If you use the AVERAGE function, the MDX formula for a dimension called Customers would be Avg (Customers.CurrentMember.Children). Note: The MultiDimensional expressions (MDX) language provides a specialized syntax for querying and manipulating the multidimensional data stored in OLAP cubes. While it is possible to translate some of these into traditional SQL, it would frequently require the synthesis of clumsy SQL expressions even for very simple MDX expressions. MDX has been embraced by a wide majority of OLAP vendors and has become the standard for OLAP systems.

1Z0-531 PDF Dumps

**1Z0-531 VCE Dumps** 

1Z0-531 Study Guide

#### https://www.pass4itsure.com/1Z0-531.html 2021 Latest pass4itsure 1Z0-531 PDF and VCE dumps Download

To Read the Whole Q&As, please purchase the Complete Version from Our website.

## Try our product!

100% Guaranteed Success

100% Money Back Guarantee

365 Days Free Update

Instant Download After Purchase

24x7 Customer Support

Average 99.9% Success Rate

More than 800,000 Satisfied Customers Worldwide

Multi-Platform capabilities - Windows, Mac, Android, iPhone, iPod, iPad, Kindle

We provide exam PDF and VCE of Cisco, Microsoft, IBM, CompTIA, Oracle and other IT Certifications. You can view Vendor list of All Certification Exams offered:

https://www.pass4itsure.com/allproducts

### **Need Help**

Please provide as much detail as possible so we can best assist you. To update a previously submitted ticket:

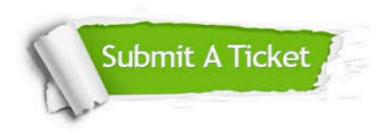

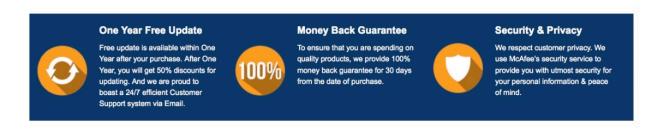

Any charges made through this site will appear as Global Simulators Limited. All trademarks are the property of their respective owners. Copyright © pass4itsure, All Rights Reserved.